## *My Chromebook Won't Turn On*

Follow these directions to get the computer to turn on. \*\*Unplug the Chromebook

- 1. If the light is lit on the left side, then try a Hard Reset:
	- 1. Press and hold Refresh and tap Power.
	- 2. When your Chromebook restarts, release Refresh.

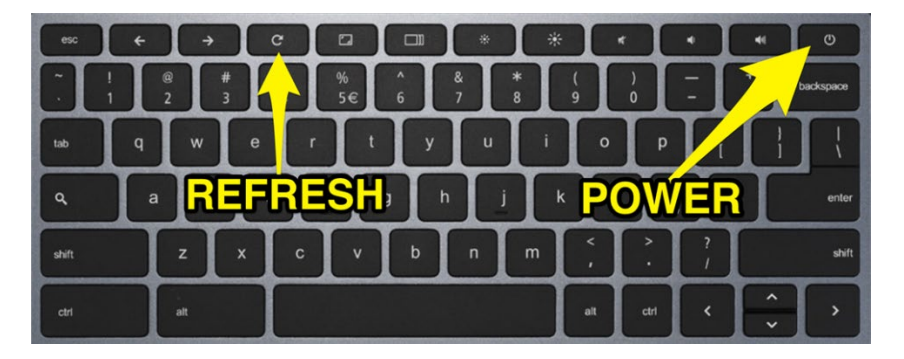

2. If the light isn't lit, then hold the Refresh button and the power button for 10 seconds. [Then repeat step #1.](https://us-prod.asyncgw.teams.microsoft.com/v1/objects/0-eus-d13-17c38d70663476402883210f5035cd02/views/imgo)

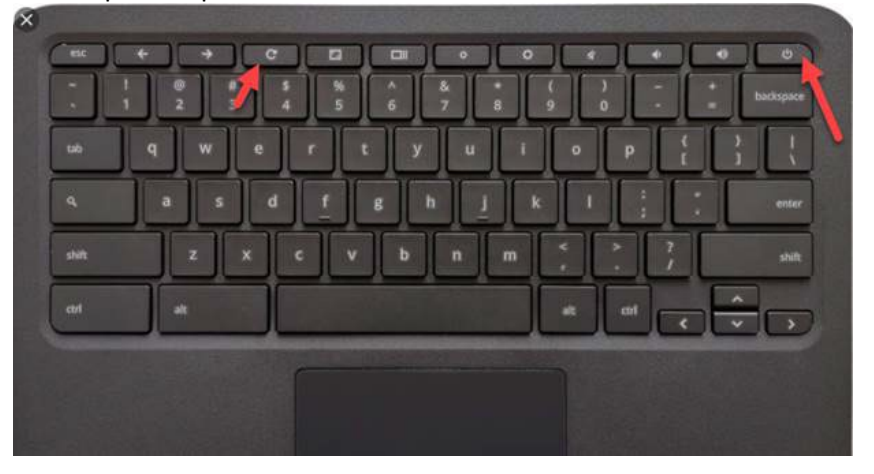

- 3. If the device doesn't turn on, then press the refresh key again.
- 4. Press the power button to turn on the device